## contracts: the SQL PDF

https://www.100test.com/kao\_ti2020/267/2021\_2022\_\_E5\_BA\_94\_ E7\_94\_A8\_E6\_8A\_80\_E6\_c102\_267267.htm  $\mathsf{SQL}$ 

SQL/PLUS SQL

 $\mathop{\mathrm{SQL}}$ 

 $sys$ @/ORACLE\_HOME/sqlplus/admin/plustrce.sql set echo on0drop role plustrace.create role plustrace.grant 0select on v\_\$sesstat to plustrace.grant 0select on v\_\$statname to plustrace.grant 0select on v\_\$session to plustrace.grant plustrace to dba with admin option.set echo off plustrace, sys amp.username. /ORACLE\_HOME/rdbms/admin/utlxplan.sql 户SQL>下运行,它创建一个plan\_table,用来存储分析SQL语

create table PLAN\_TABLE ( statement\_id varchar2(30), timestamp date, remarks varchar2(80), operation varchar2(30), options varchar2(30), object\_node varchar2(128), object\_owner varchar2(30), object\_name varchar2(30), object\_instance numeric, object\_type varchar2(30), optimizer varchar2(255), search\_columns number, id numeric, parent\_id numeric, position numeric, cost numeric, cardinality numeric, bytes numeric, other\_tag varchar2(255), partition\_start varchar2(255), partition\_stop varchar2(255), partition\_id numeric, other long,  $distri$ bution varchar $2(30)$ .  $SQL/PLUS$ 

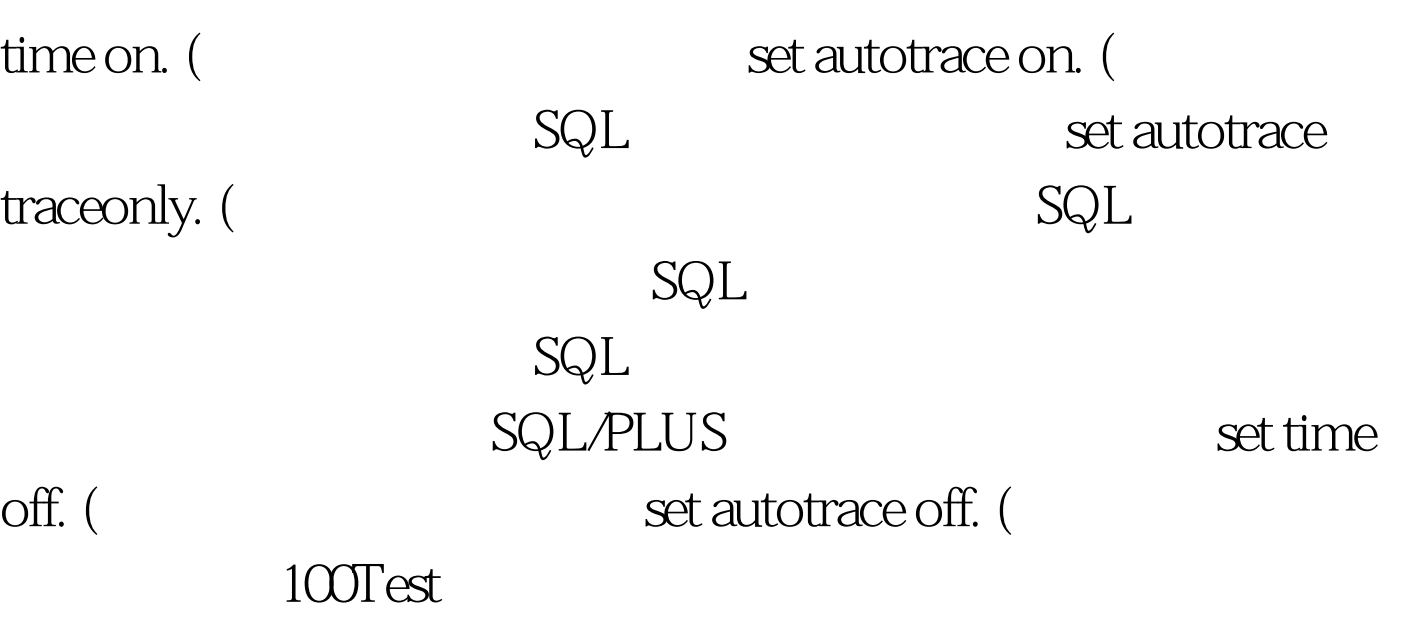

www.100test.com